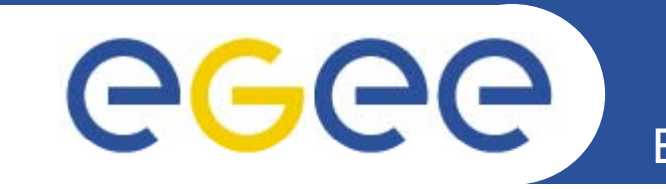

# **Supporting MPI applications on the EGEE Grid**

*Stephen Childs Trinity College Dublin (on behalf of TCG WG on MPI and int.eu.grid) EGEE User Forum11 May 2007*

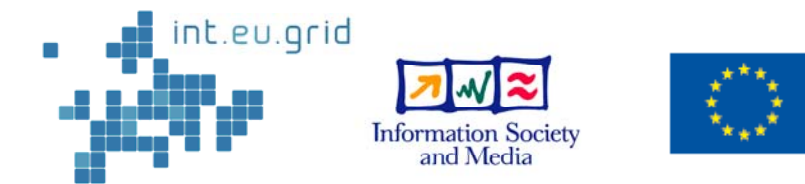

**www eu egee org www.eu-egee.org**

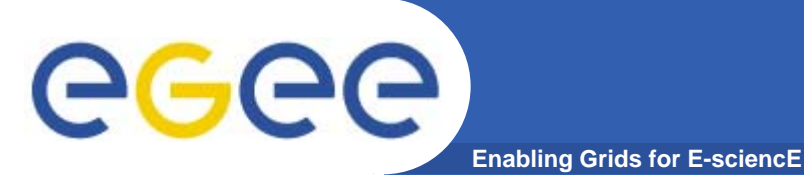

## **Overview**

- $\bullet$ **Current issues and motivation**
- $\bullet$ **New model for site config and job submission**
- **Testing MPI**
- **Conclusion and open issues**
- **A cry for help**

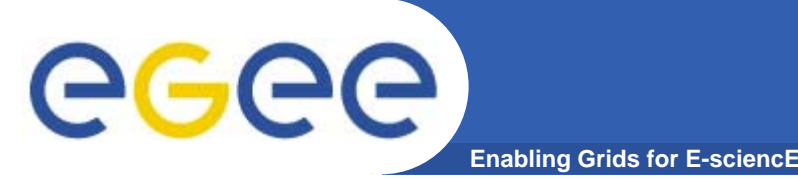

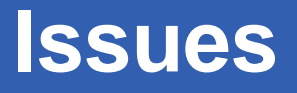

- $\bullet$ **You can't do MPI on the Grid!**
- $\bullet$ **Why do people think that?**
- **1. Support in WMS and API is not flexible enough**
	- •Incompatibilities with standard site configurations
	- $\bullet$ Different model from "normal" MPI submission
- **2. Lack of support for configuring sites for MPI**
	- $\bullet$ Relatively few sites support it
	- $\bullet$ HEP sites without MPI background can't invest time
- •No huge technical obstacles, just small issues with a big impact **on user experience**
- $\bullet$  **EGEE TCG WG on MPI trying to address issues in collaboration ith i t id j t with int.eu.grid project**

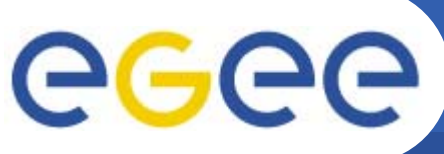

- **Enabling Grids for E-sciencE**
- $\bullet$  **Many application areas require MPI support**
	- $-$  Earth sciences, fusion, astrophysics, comp. chemistry…
	- Significant results can be obtained with 10s-100s of CPUs
- $\bullet$  **Many clusters are MPI-ready**
	- Local use via direct submission
	- Shared filesystems, high-performance interconnects
- $\bullet$ **But can't provide good access through the Grid**
- $\bullet$  **Good MPI support will help to bring new users to EGEE**
	- As a useful infrastructure in itself
	- As a testbed prior to execution in high-end computing centres

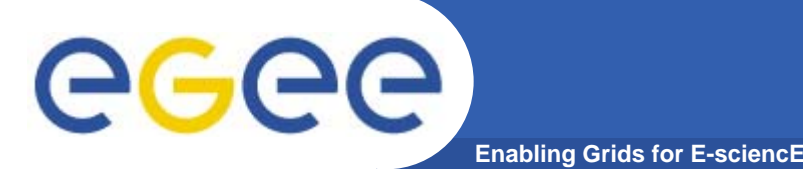

**Existing support (WMS)**

- • **MPICH job type in LCG RB and API (also gLite WMS)**
	- $-$  Allows multiple nodes to be requested
	- Sets number of nodes in Globus RSL
	- Wraps user binary in call to mpirun **lcgpbs <sup>168</sup>**
	- Adds "MPICH" and no. cpus requirements to job ClassAd

#### $\bullet$ **Assumes (hard codes) site configuration (hard-codes) <sup>14</sup>**

- mpirun deprecated at many sites
- •**e Restricted** set of jobmanagers **and all in the latter and all intervalse of**  $\blacksquare$ 
	- Only "pbs" and "lsf" supported
	- Not "lcgpbs", "torque", "lcglsf", etc.
	- Rules out > 80% of MPICH-configured sites! Rules out > 80% of MPICH-configured sites! **condor <sup>2</sup>**
- • **"MPICH" is the wrong level of abstraction**
	- What about OpenMPI etc.? etable what about OpenMPI etc.? **sites advertising** and  $\overline{\phantom{a}}$  sites advertising

**lcgpbs pbs 47 lcglsf 27 sge pbspro 8 lcgsge 3 lsf 3Total 278**278

**Jobmanager types at MPICH (9/5/07)**

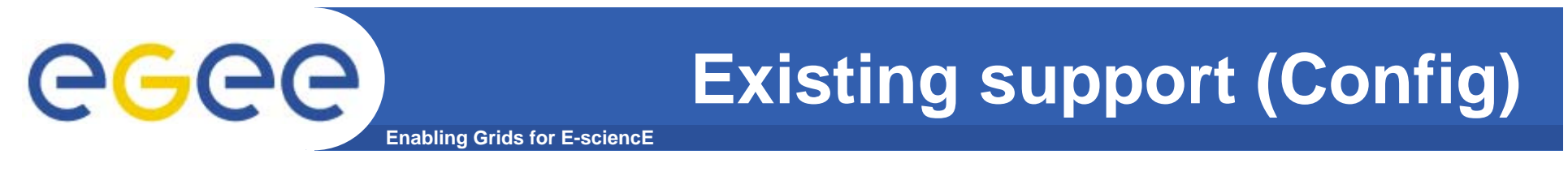

- $\bullet$ **If you support MPI, then publish the "MPICH" tag**
- •**That's it!**
- $\bullet$  **Sites wanting to support MPI need to work out all the other details themselves**
	- High cost of entry
	- Only sites with existing MPI setup or strong demand will even try

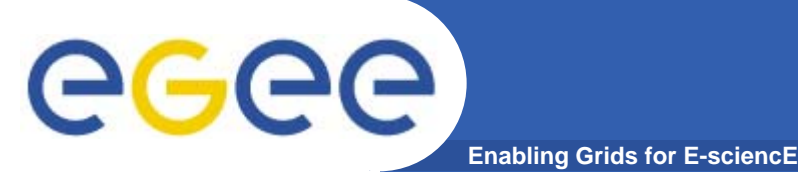

- $\bullet$  **EGEE/int.eu.grid integration meeting (Dublin, Dec. 06) made the following recommendations:**
- $\bullet$  **No special MPI job type in WMS**
	- $-$  Just jobs with multiple nodes
	- User submits wrapper script including MPI setup
	- Wrapper script can also include compile stage
	- –- Avoid hard-coded assumptions about site setup
- $\bullet$  **Agreed configuration principles for MPI sites**
	- $-$  Info sys tags to advertise capabilities
	- –Environment variables on WN so jobs can locate MPIs
- • **Use mpi-start to reduce burden on user**
	- Details of MPI setup, jobmanagers, etc

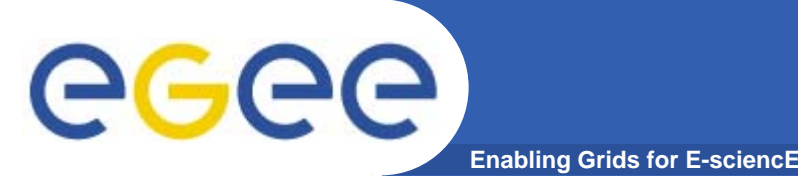

 $\bullet$ **Site admin provides info for job to set up MPI correctly**

#### $\bullet$ **Information providers**

- Publish MPIs supported as software run-time environment tags
- GlueHostApplicationSoftwareRunTimeEnvironment: OPENMPI

#### •**Environment variables**

- Location of different MPIs (e.g. MPI\_MPICH\_PATH)
- Version of different MPIs (e.g. MPI\_MPICH\_VERSION)
- Shared home FS (MPI\_SHARED\_HOME )
- $\bullet$ **mpi-start installed on CE and WNs**
- **R l i ith d i t ( k d) Replace mpirun with dummy script (work-around)** $\bullet$

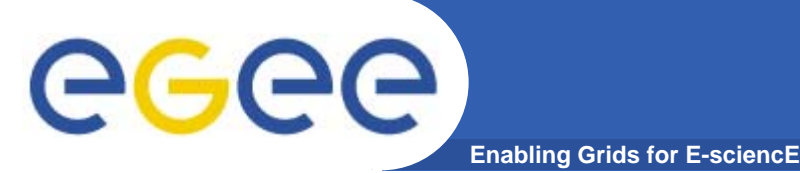

- $\bullet$ **Intermediate layer between WMS and batch systems**
- •**Implemented as portable shell scripts**
- $\bullet$ **Extensible via user hooks**
- • **Takes care of MPI and scheduler setup**
- •**User sets simple variables then invokes mpi-start**

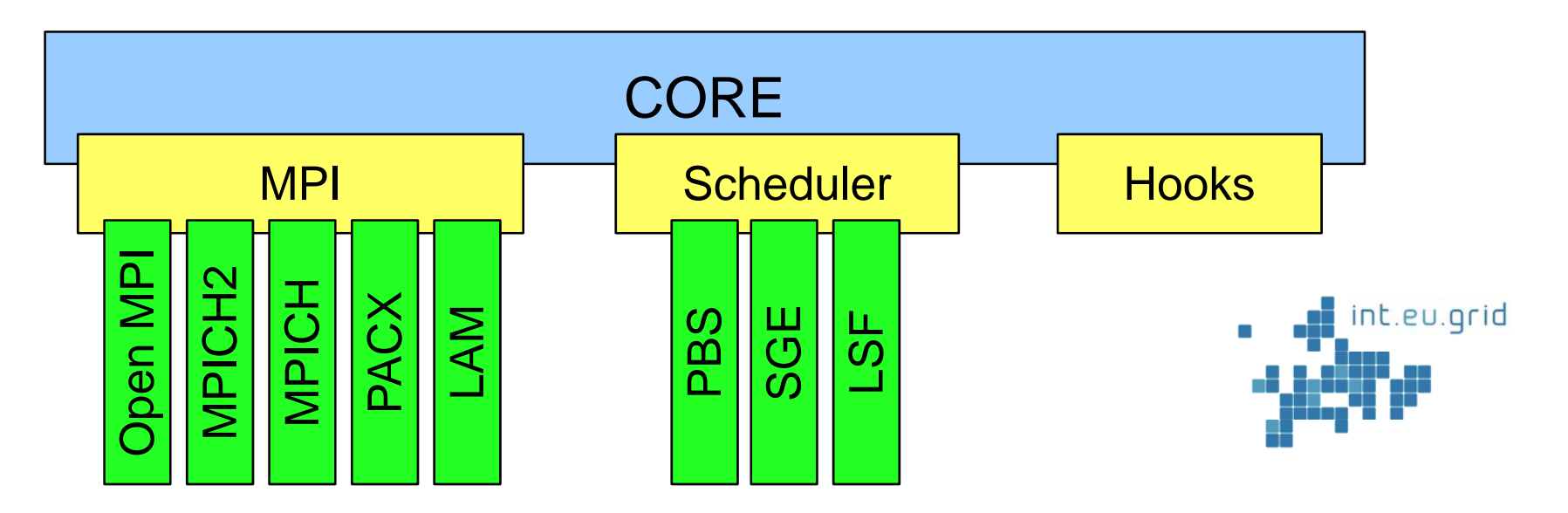

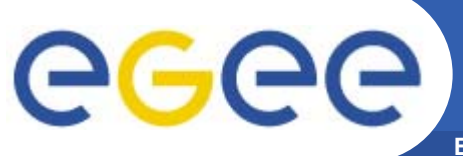

## **Job submission**

**Enabling Grids for E-sciencE**

```
JobType = "MPICH";
NodeNumber = 8;
Executable = "mpi-start-wrapper.sh wrapper.sh";
Arguments = "mpi-test OPENMPI";
InputSandbox = {"mpi-start-wrapper.sh","mpi-hooks.sh","mpi-
test.c"};
                                                                 JDL
Requirements = Member("OPENMPI", 
other.GlueHostApplicationSoftwareRunTimeEnvironment);
# Setup for mpi-start.
export I2G_MPI_APP=$MY_EXECUTABLE
export I2G_MPI_TYPE=$MPI_FLAVOUR<br>export I2G_MPI_PRE_RUN_HOOK=mpi-hooks.sh
export I2G_MPI_POST_RUN_HOOK=mpi-hooks.sh
# Invoke mpi-start.
 $
I2G_MPI_START
                                                           Wrappel
pre run hook () \{i ${ } ${ } hooks
mpicc -o ${I2G_MPI_APP} ${I2G_MPI_APP}.c
}
```
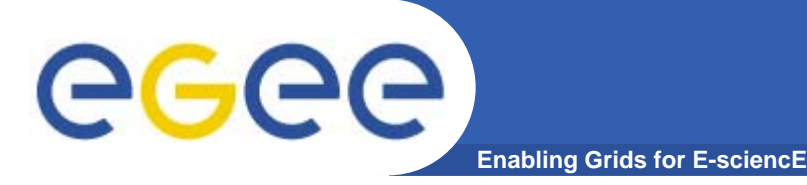

- $\bullet$  **Flexibility**
	- $-$  No assumptions about site configuration
	- Site admins free to configure as they wish
	- $-$  Hooks allow for pre-compilation, post-processing
	- Users choose how to run MPI

### $\bullet$ **Simplicity**

- mpi-start hides details of MPI execution
- Potential for standard wrapper scripts installed on UIs

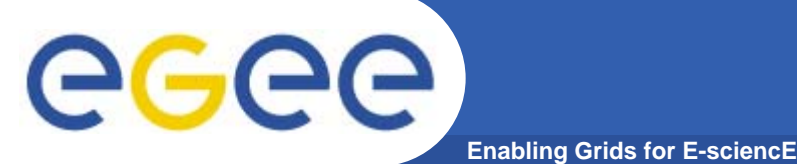

- • **Need reliable test of MPI functionality at sites**
	- Verify that published functionality works
	- $-$  For use by VOs to find suitable sites (e.g. FCR)
- $\bullet$ **SAM sensor**

### $-$  Needs own job to perform multi-node submits

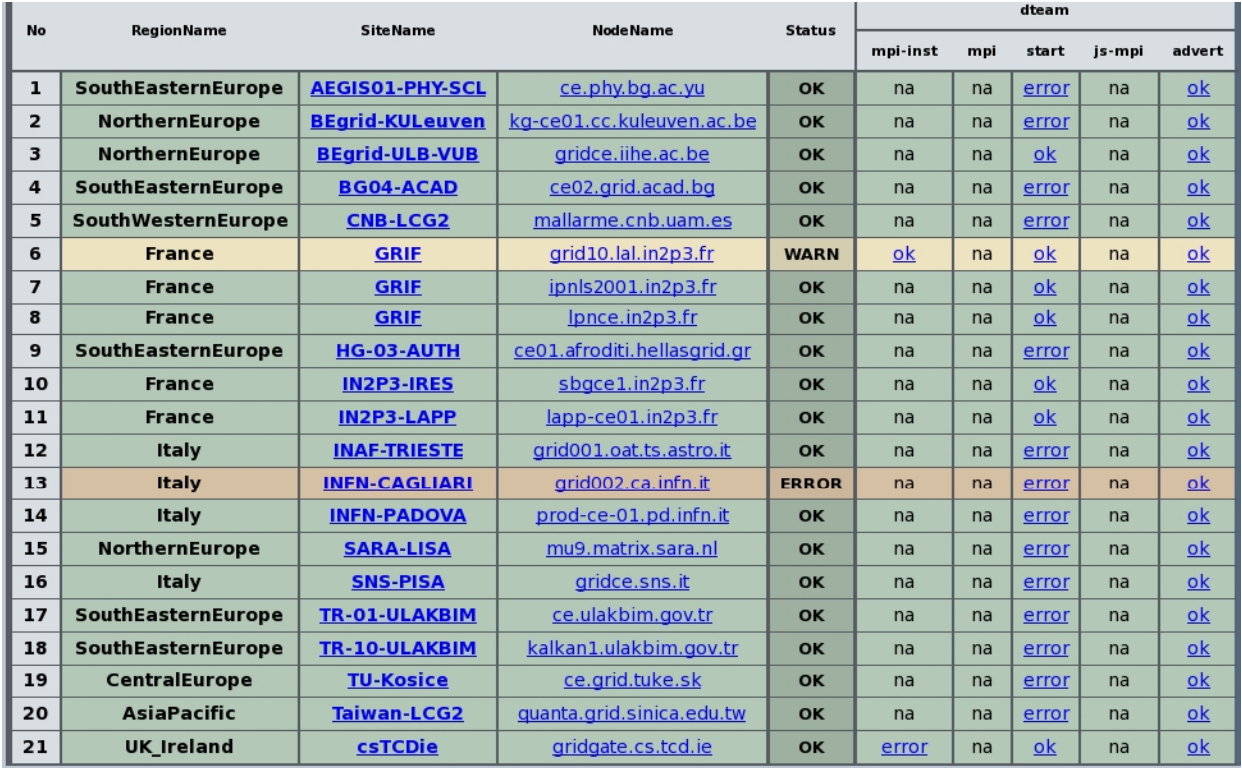

**mpi-start**

•

- $\bullet$ **Ad ti d MPI Advertised MPIs**
- **MPI execution**
- $\bullet$ **• Shared FS**

### **Work in progress!**

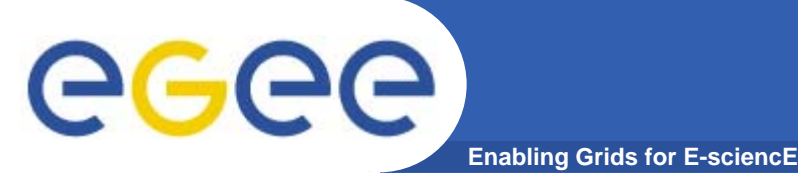

- $\bullet$  **Configuration fully implemented in Quattor templates**
	- Deployed at ~10 sites (France, Belgium, Ireland)
- **YAIM config function developed** 
	- Need volunteers to test!
	- Will submit for certification once shown to work
- $\bullet$  **WMS and user API**
	- Patch submitted for LCG RB and API
	- In negotiations with JRA1 to modify gLite WMS

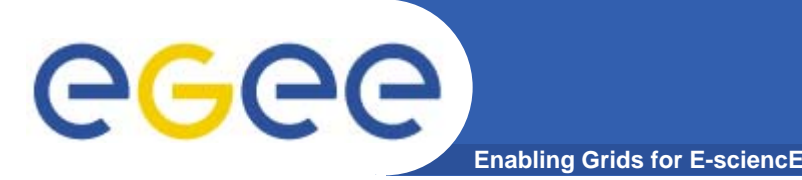

- $\bullet$  **Avoid over-complicated job submission while retaining flexibility**
	- Can the RB help without hard-coding?
- $\bullet$  **Local batch system needs detailed requirements**
	- To efficiently schedule MPI and non-MPI jobs
	- To set up MPI more easily
	- Long-standing request gLite CE should help
- $\bullet$ **Cross-site MPI (build on int.eu.grid?)**

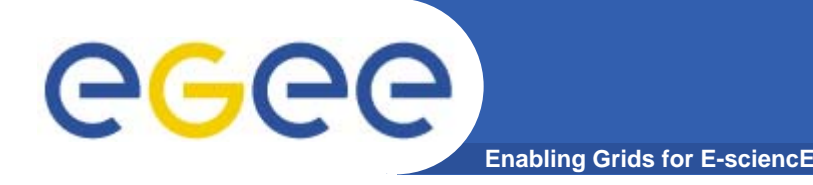

## **Get involved!**

- • **Applications people**
	- Submit MPI jobs with new config (select on MPI-START tag)
	- Send feedback to the mailing list
- $\bullet$ **Site admins** 
	- Configure your site for MPI with YAIM/Quattor
	- Send feedback to the mailing list
- $\bullet$  **Grid-Ireland running course on MPI on the Grid:** 
	- June 25th-26th in Dublin
	- More info coming on MPI wiki
- $\bullet$ **Web: http://www.grid.ie/mpi/wiki**
- $\bullet$ **Mailing list: project-eu-egee-tcg-mpi@cern ch project eu egee tcg mpi@cern.ch**